## *DB OIOUBL GUIDELINE VERSION 1.0*

TAGBESKRIVELSE

*OIOUBL ORDRE UBL 2.02 ORDER*

*Udarbejdet af*

## OIOUBL-Ordre

Kriteriet for at medtage <tag> i efterfølgende beskrivelse er følgende. Hvis et <tag> kræves "afløftet" ifølge vejledningen er det beskrevet her, således at ordremodtageren, er bekendt med om oplysningerne sendes. Øvrige <tag> er kun medtaget hvis de indeholder vigtige informationer for branchen.

I alle DB OIOUBL anvendes profilen **Procurement-OrdAdv-BilSim-1.0** denne profil er valgt fordi den understøtter OrdreResponse, men parterne som anvender DB OIOUBL anvender ikke samtlige dokumenter i ovenstående profil. Kun følgende dokumenter indgår: Order, OrderResponse, Invoice, CreditNote og ApplicationResponse.

I efterfølgende skrift er brugt betegnelsen GLN (Global Location Number) til identifikation af handelsparterne. Bemærk at GLN og EANlokationsnummer er det samme. GLN er blot den nye betegnelse for EAN-lokationsnummer.

På tilsvarende måde er der brugt GTIN ( Global Trade Item Number) til identifikation af EAN varenummer. GTIN er på tilsvarende måde den nye betegnelse for EAN varenummer.

Orden skal opfylde de krav, der stilles til en danske OIOUBL 2.02 ordre, og skal derfor kunne valideres fejlfrit op mod dennes standard skemaer. Dette kan f. eks gøres her *http://www.oioubl.info/validator/default.aspx*

Vedr. indholdet af partneroplysningerne så skal følgende iagttages:

SellerSupplierParty (sælgeren) skal forekomme. <cbc:EndpointID> skal udfyldes med sælgerens postkasse GLN-nummer, da dette benyttes til routing.

BuyerCustomerParty (køberen) *skal* forekomme.

Hvis der f.eks. skal være både et byggemarked og en indkøbsforeningen oplyst i en ordre, skal det udfyldes således: BuyerCustomerParty (køber) = Byggemarkedet (Vær dog opmærksom på at <cbc:EndpointID> skal udfyldes med afsenderens postkasses GLN-nummer, dette vil oftest være indkøbsforeningens GLN-nummer, mens PartyIdentification GLN-nummer altid er byggemarkedets nummer).

## AccountingCustomerParty (fakturamodtager) = Indkøbsforeningen

Hvis der *ikke* er nogen indkøbsforening blandet ind i det, skal der bare være en BuyerCustomerParty med køberen.

Hvis det er en ordre fra en indkøbsforening, hvor indkøbsforeningen skal have varerne leveret selv, skal BuyerCustomerParty (køberen) udfyldes med indkøbsforeningen og der behøver ikke af være nogen AccountingCustomerParty (fakturamodtager).

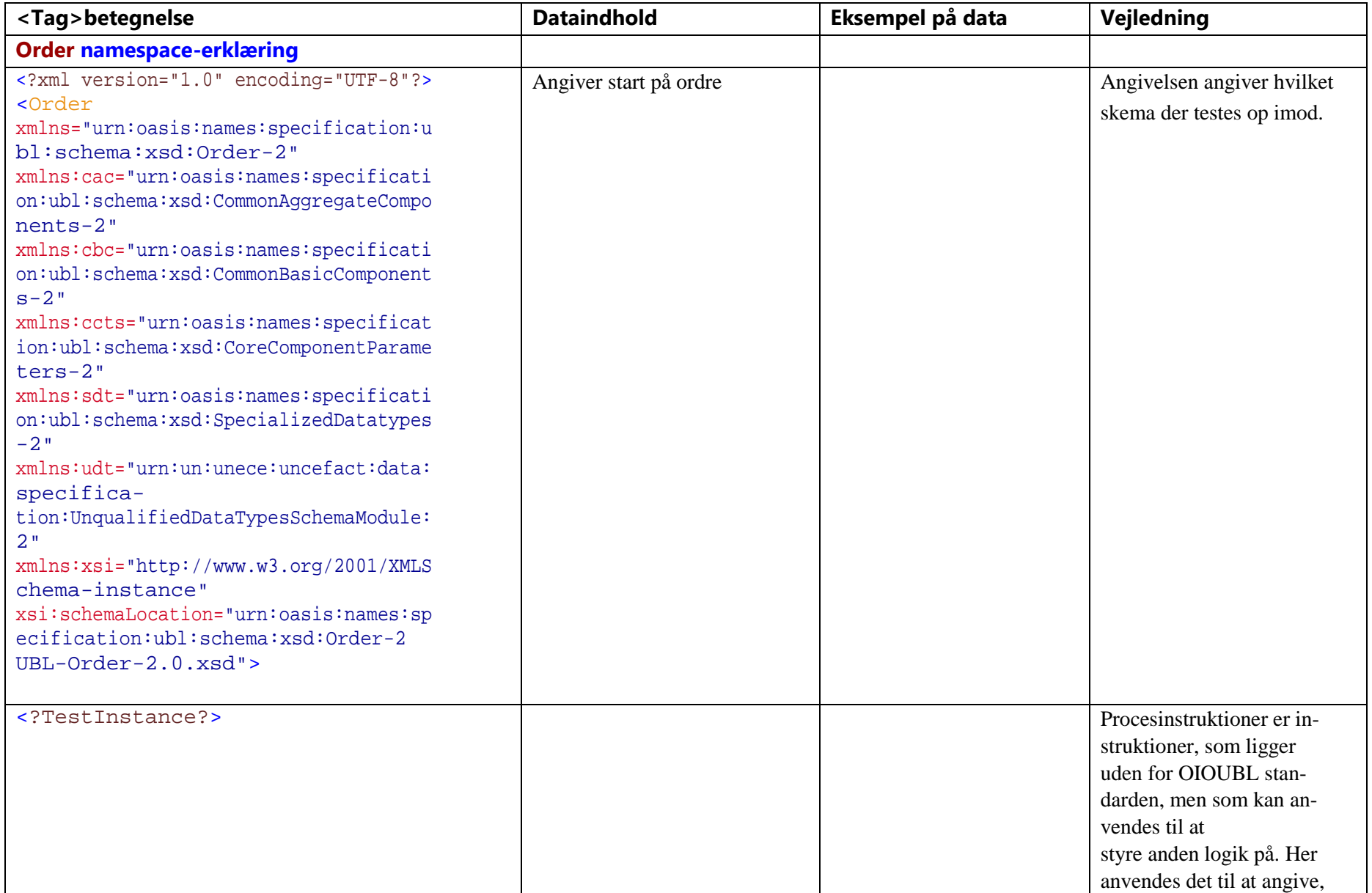

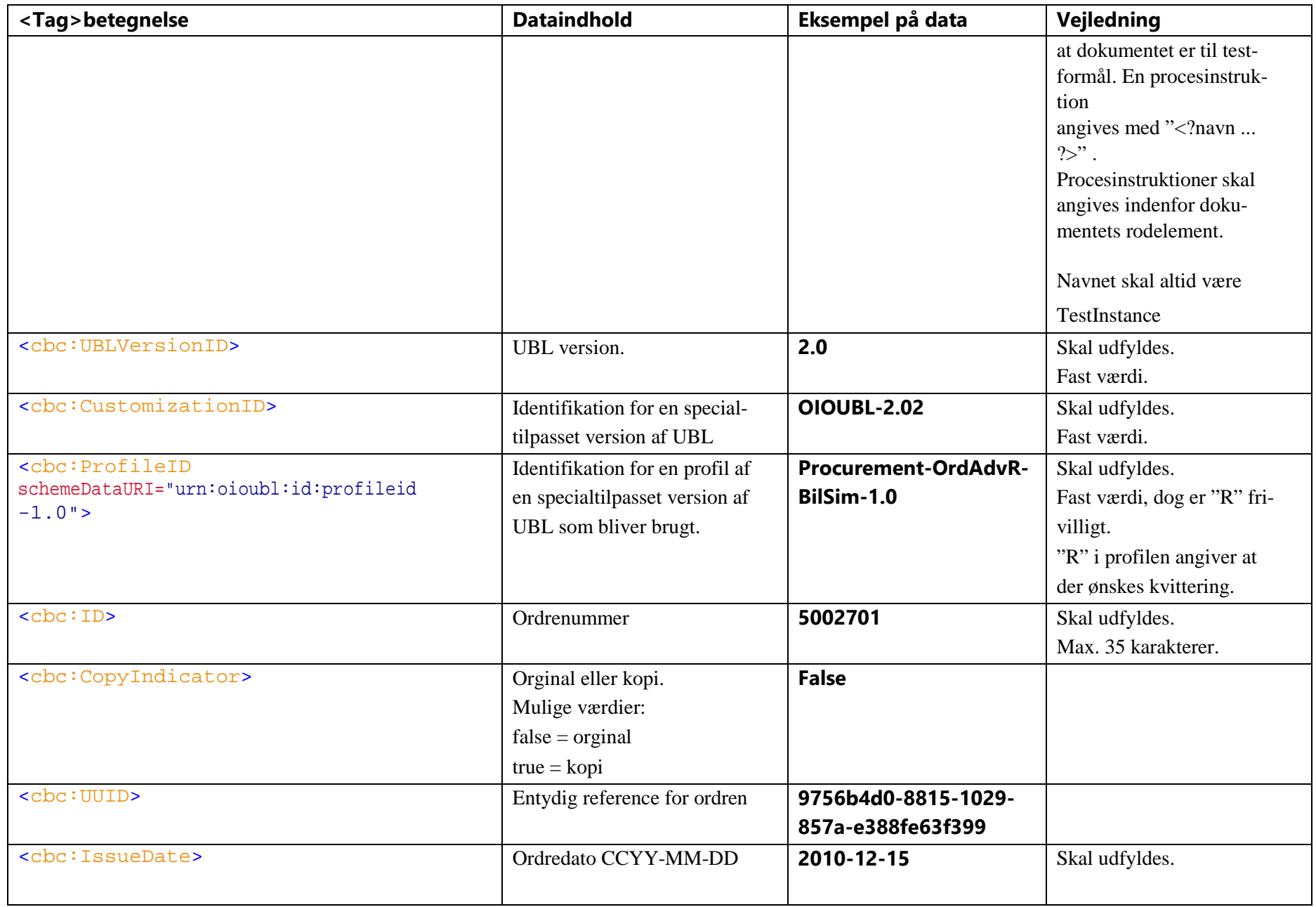

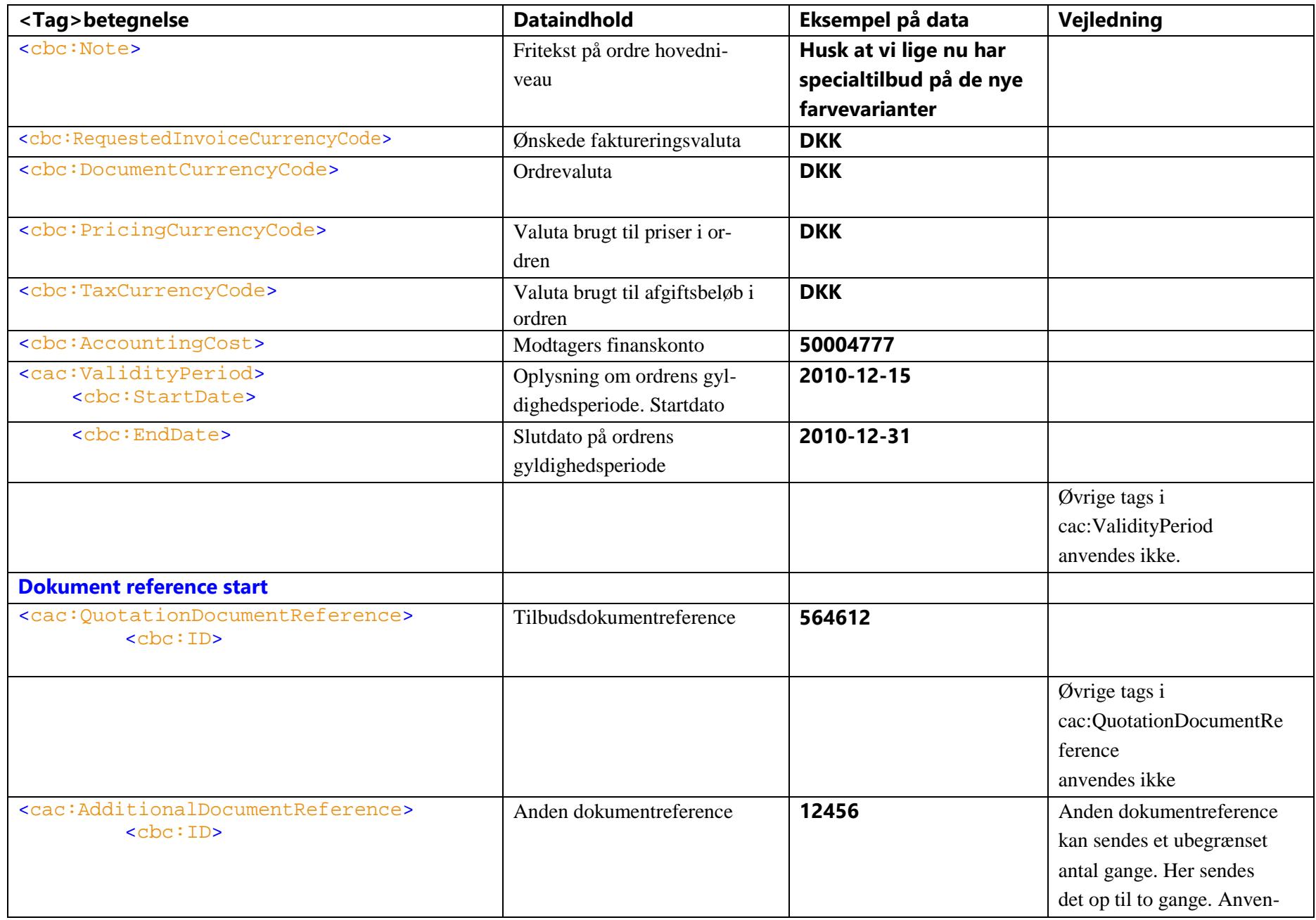

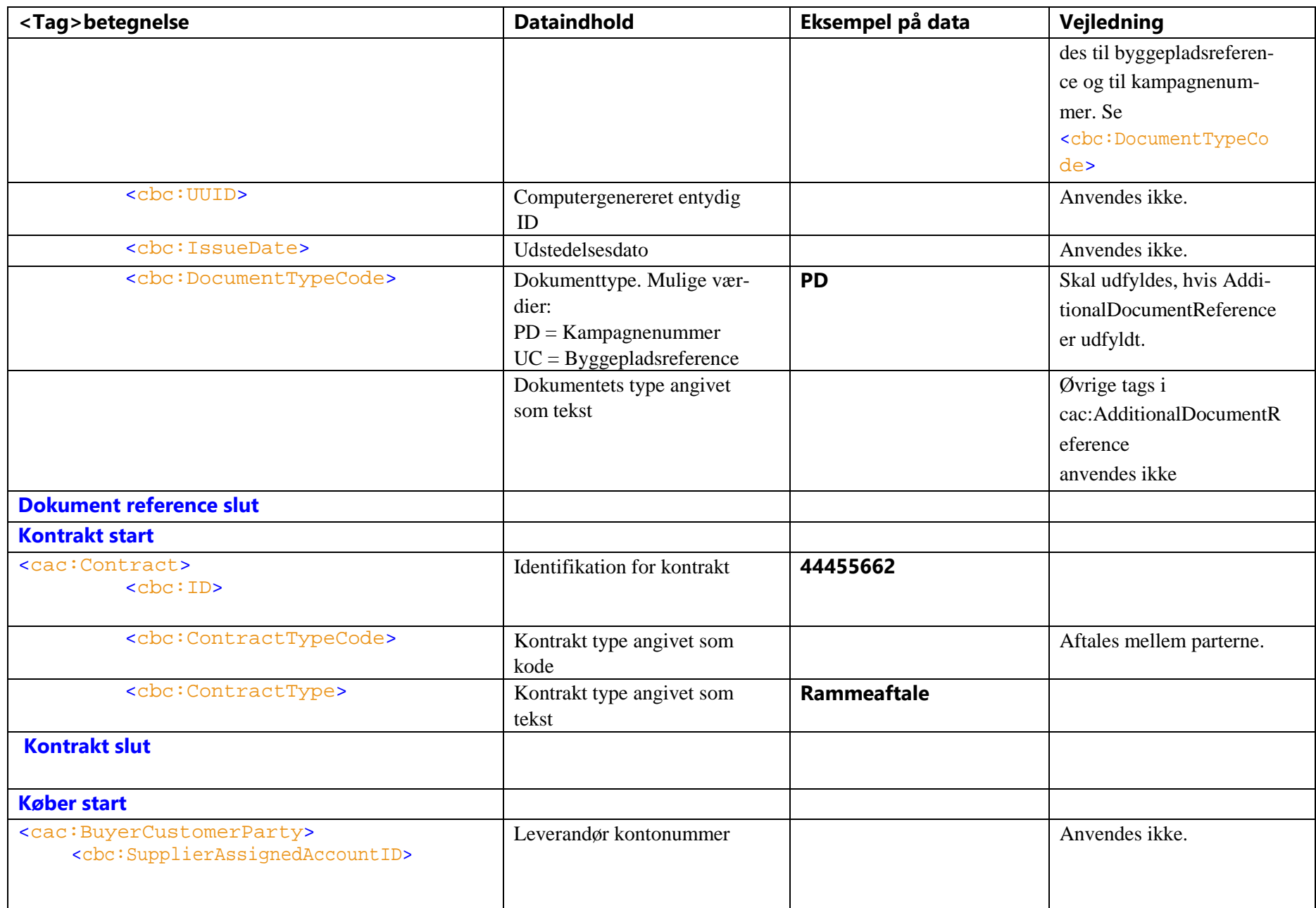

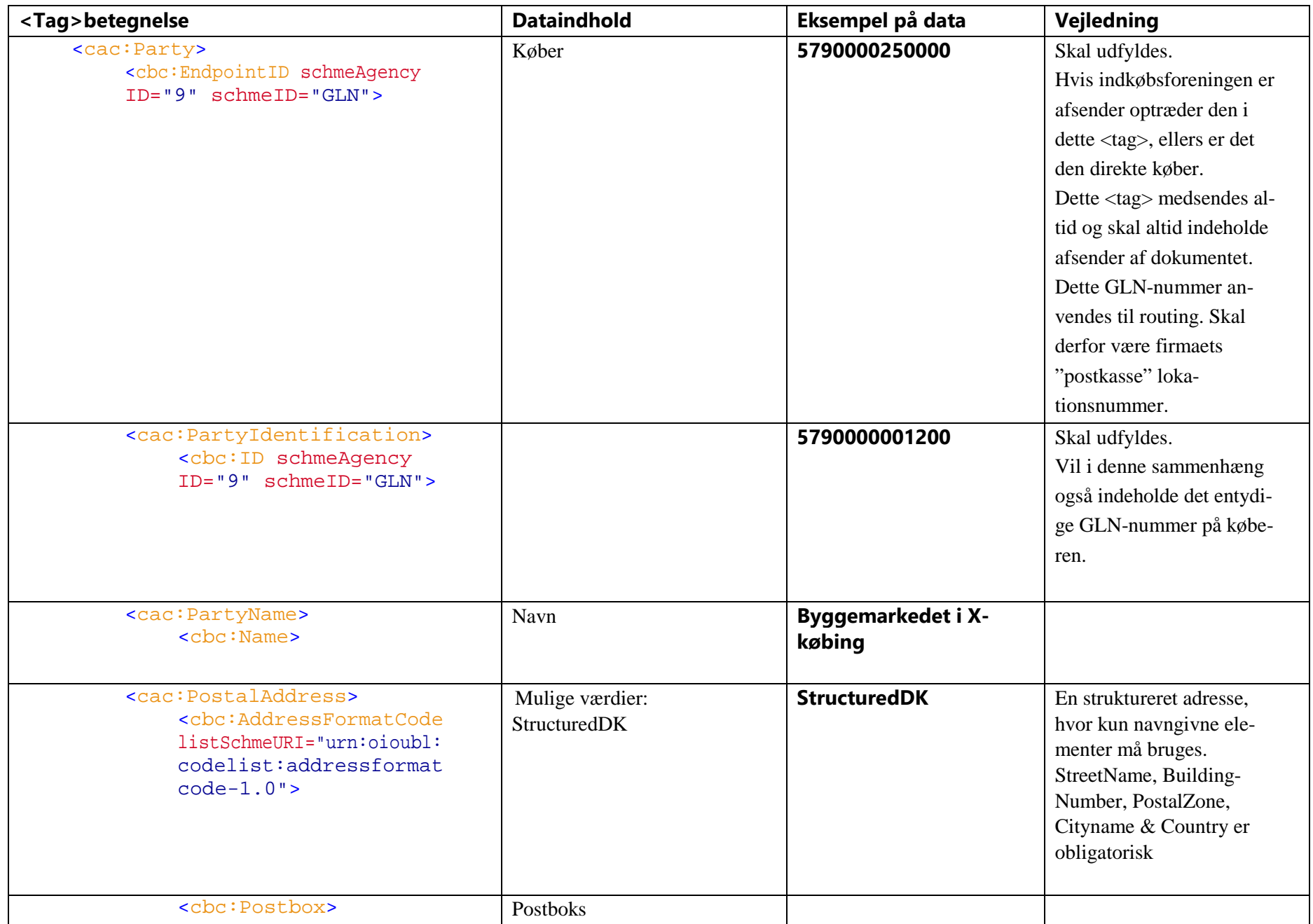

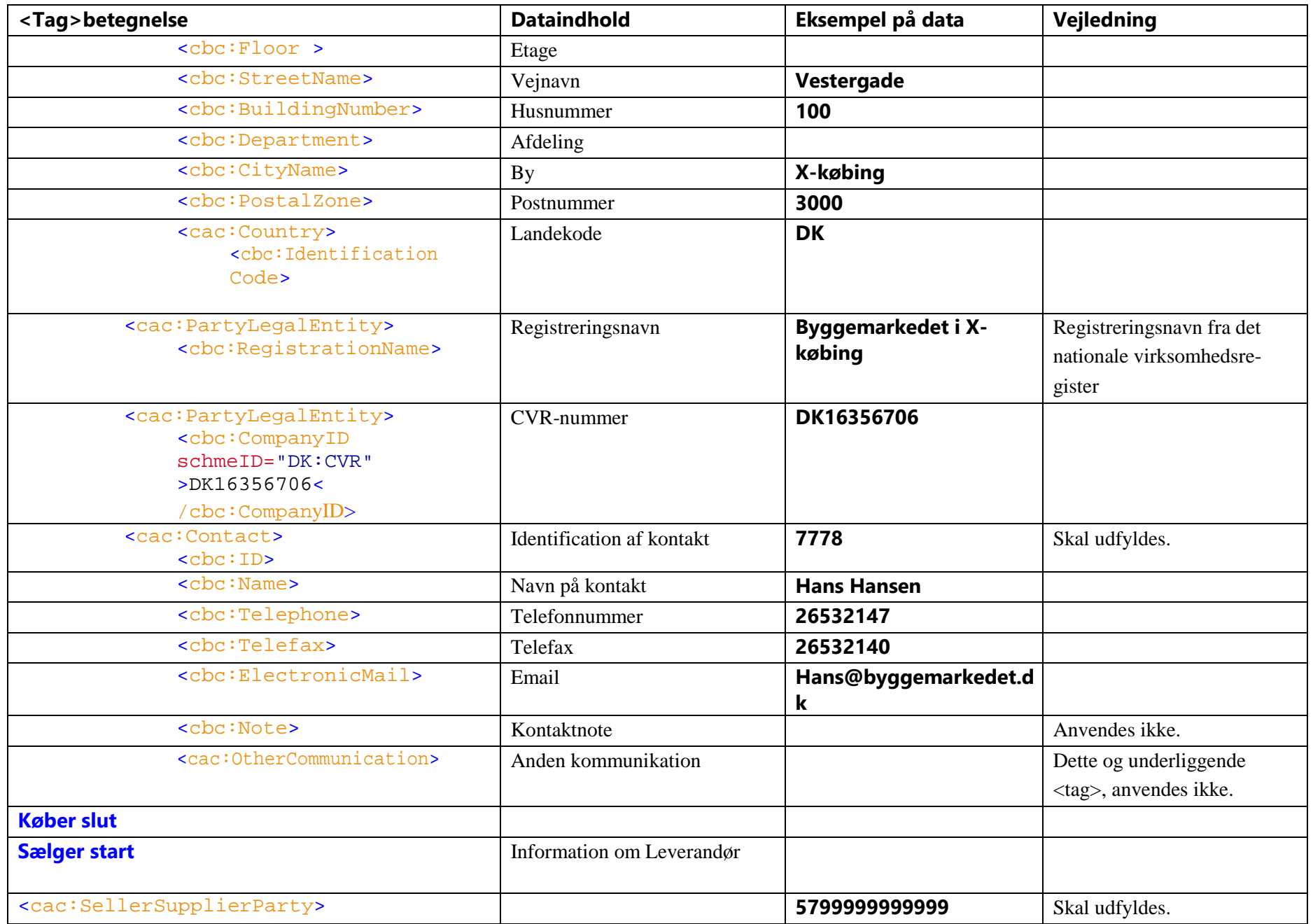

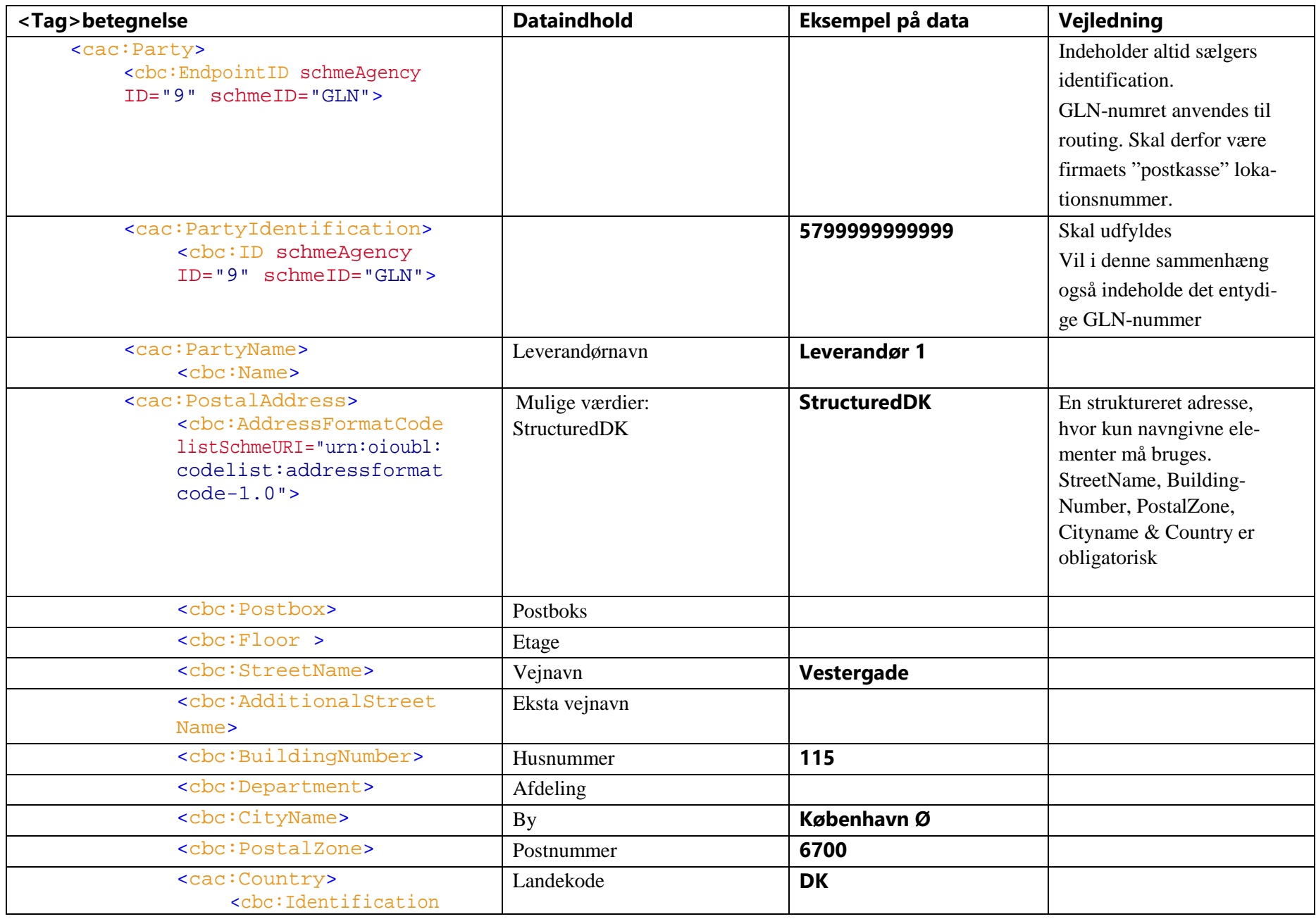

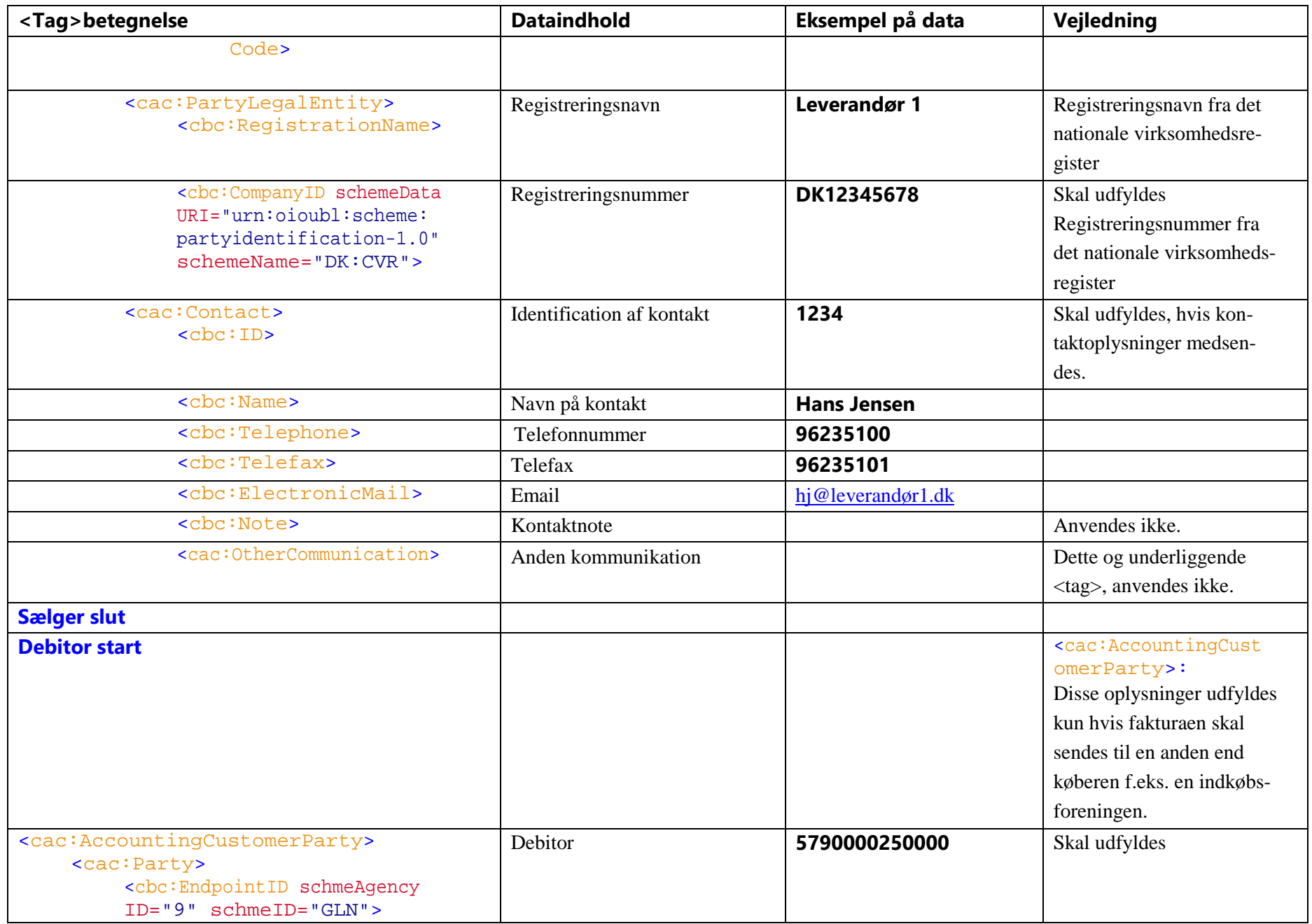

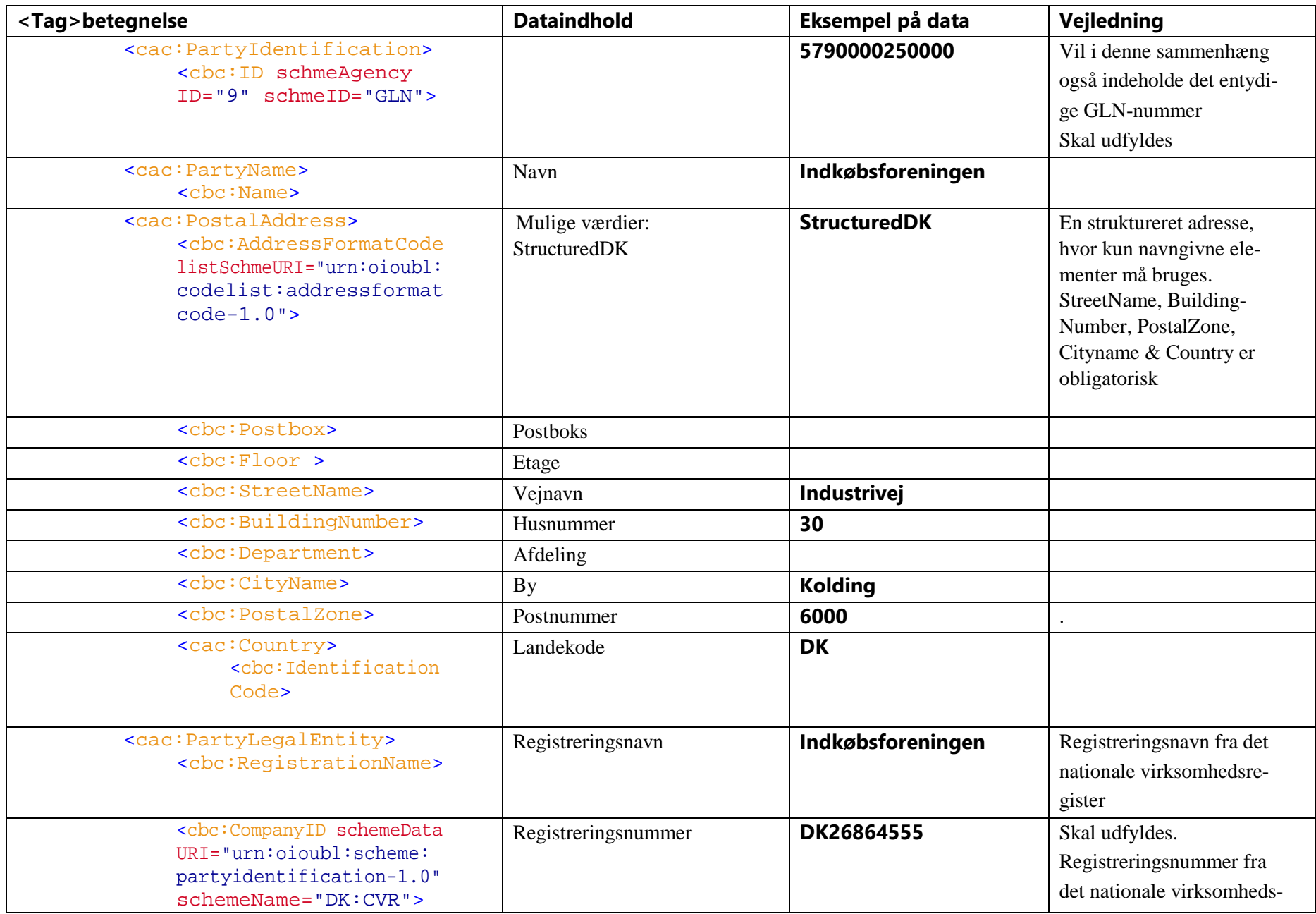

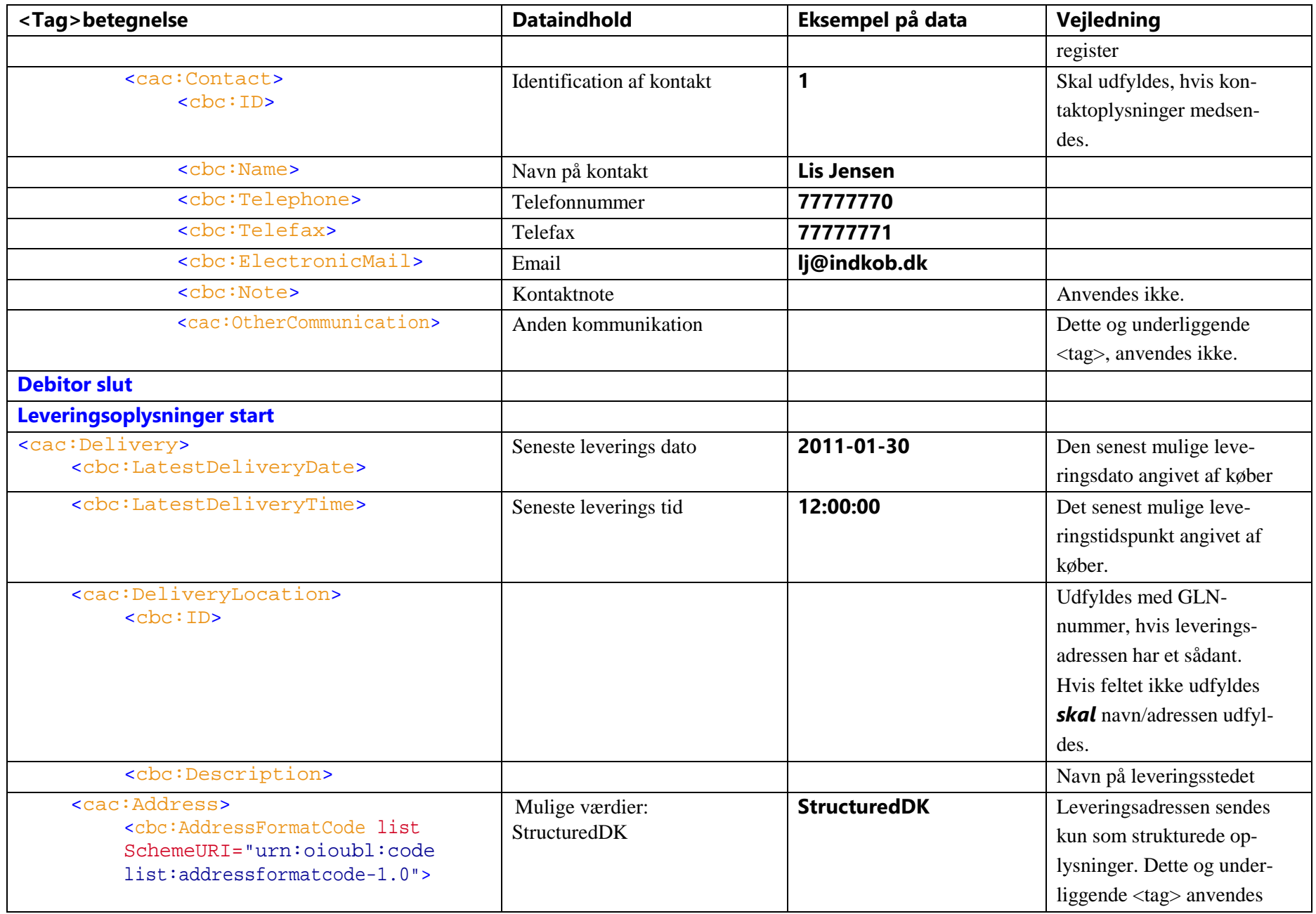

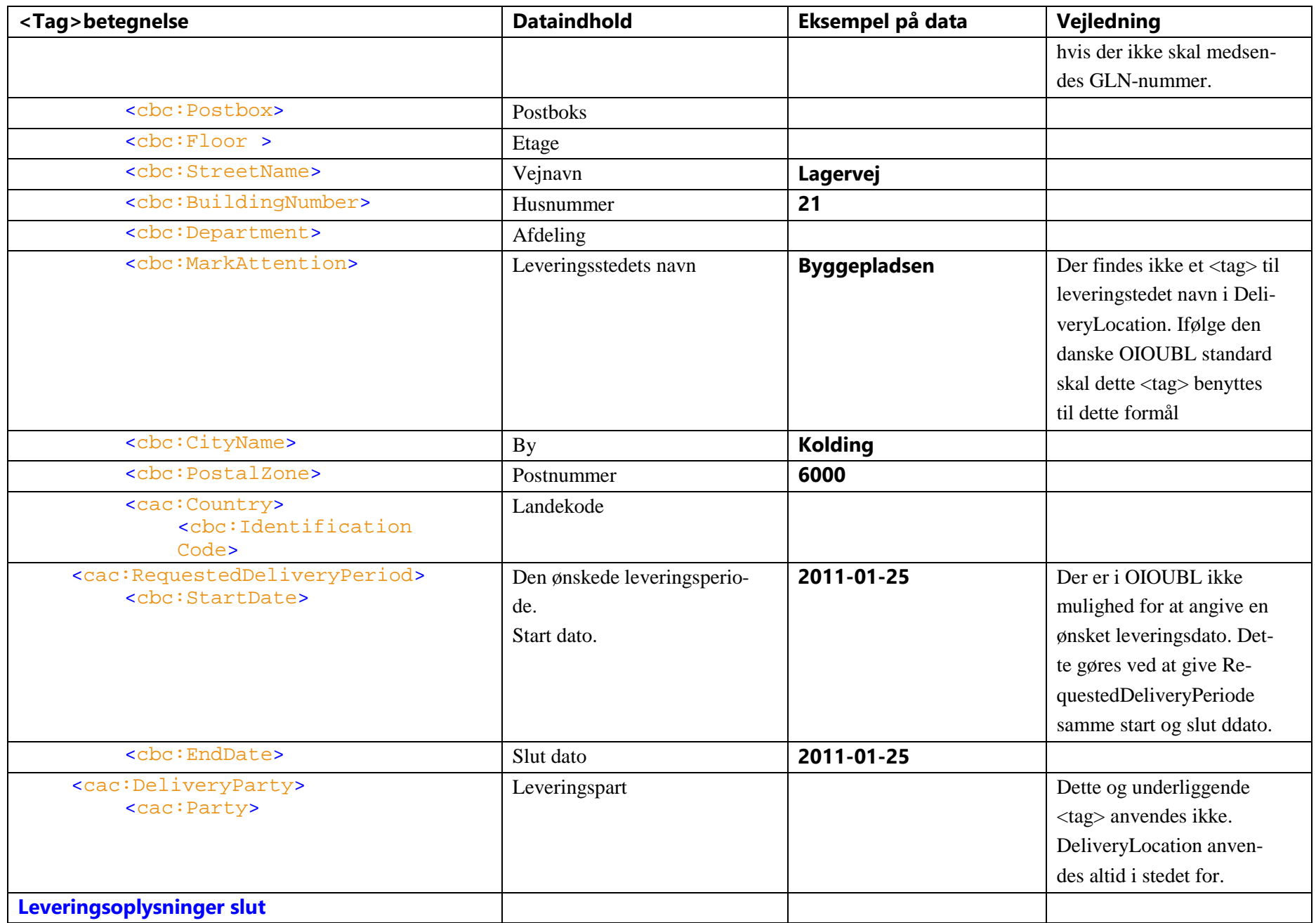

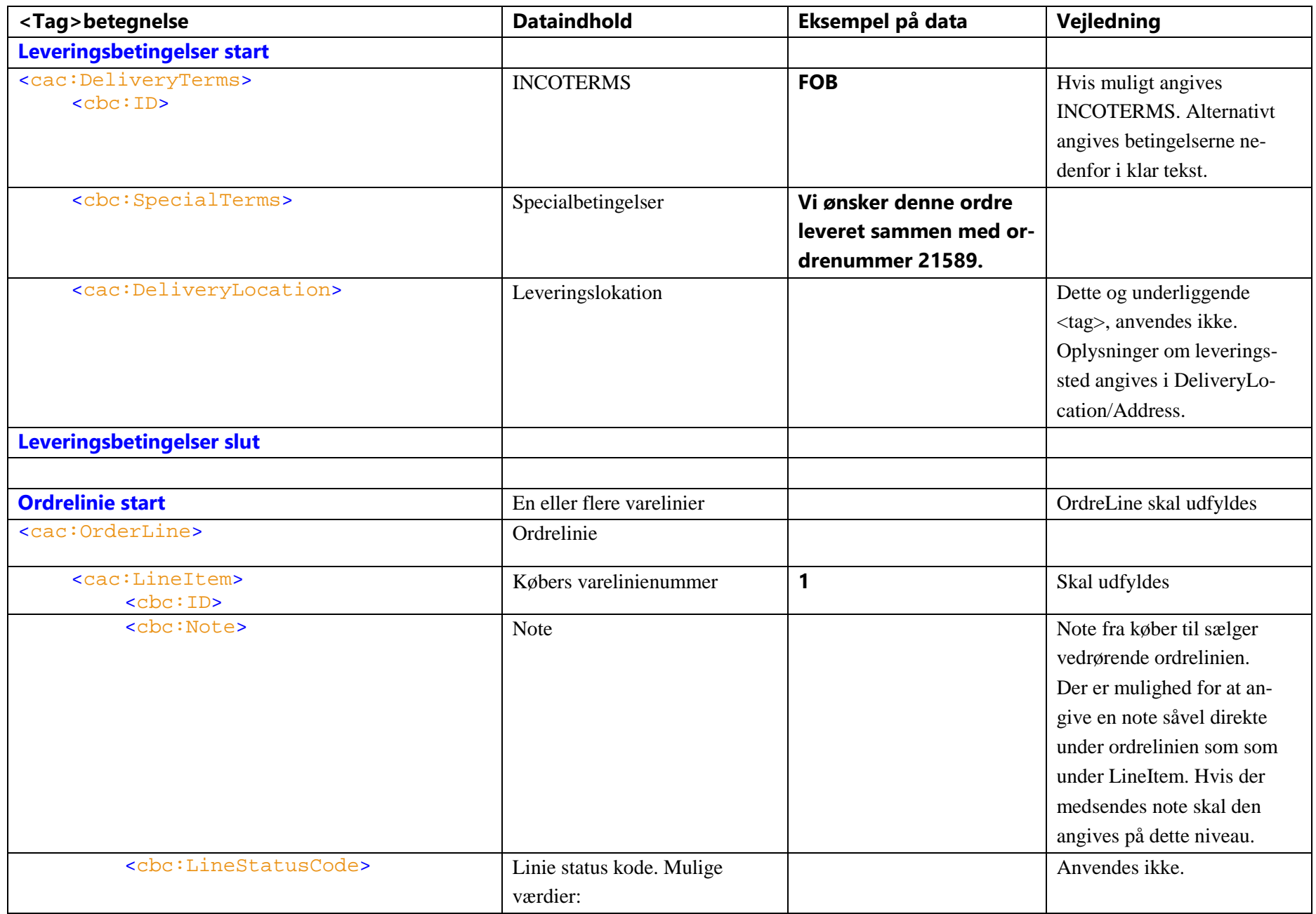

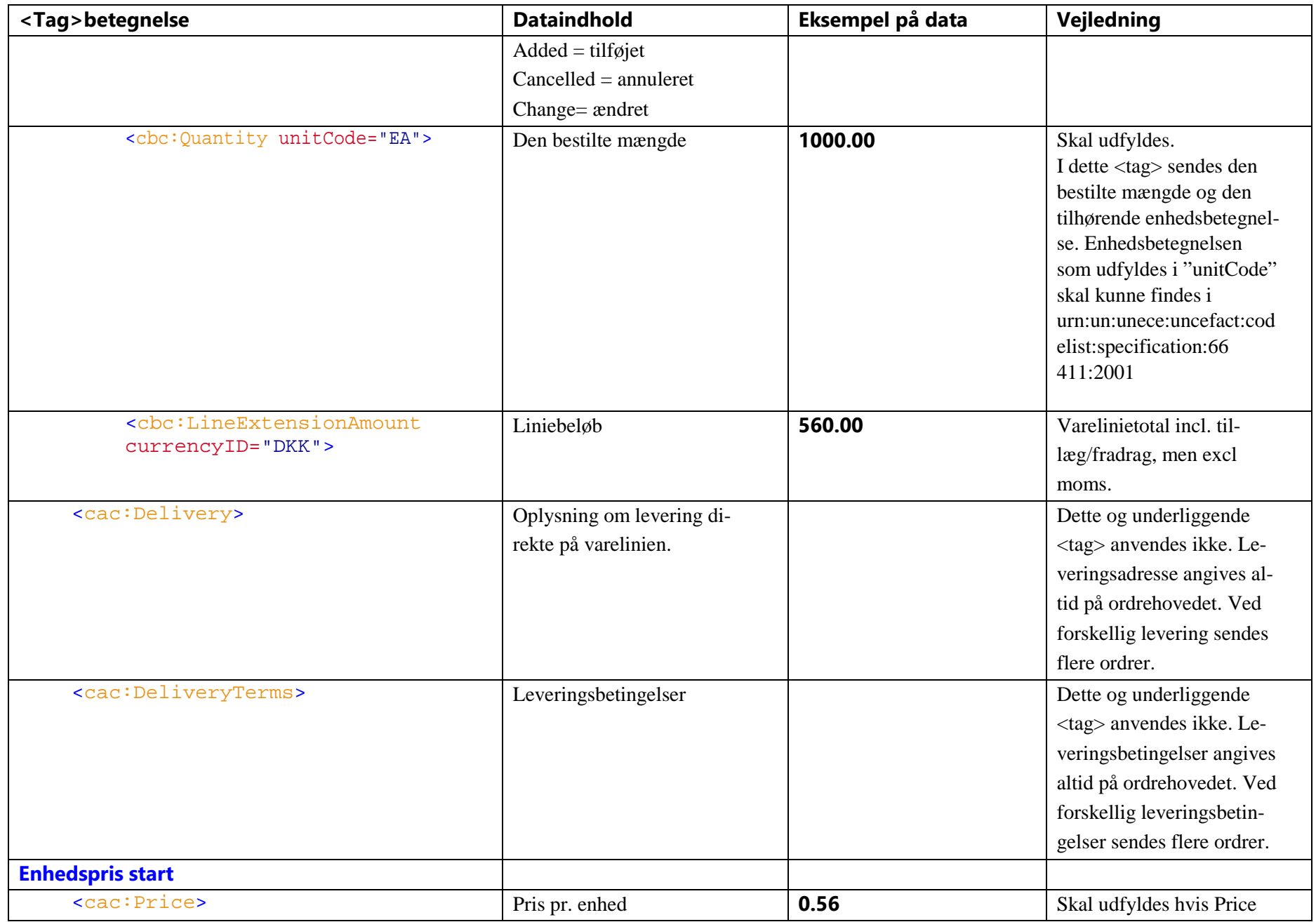

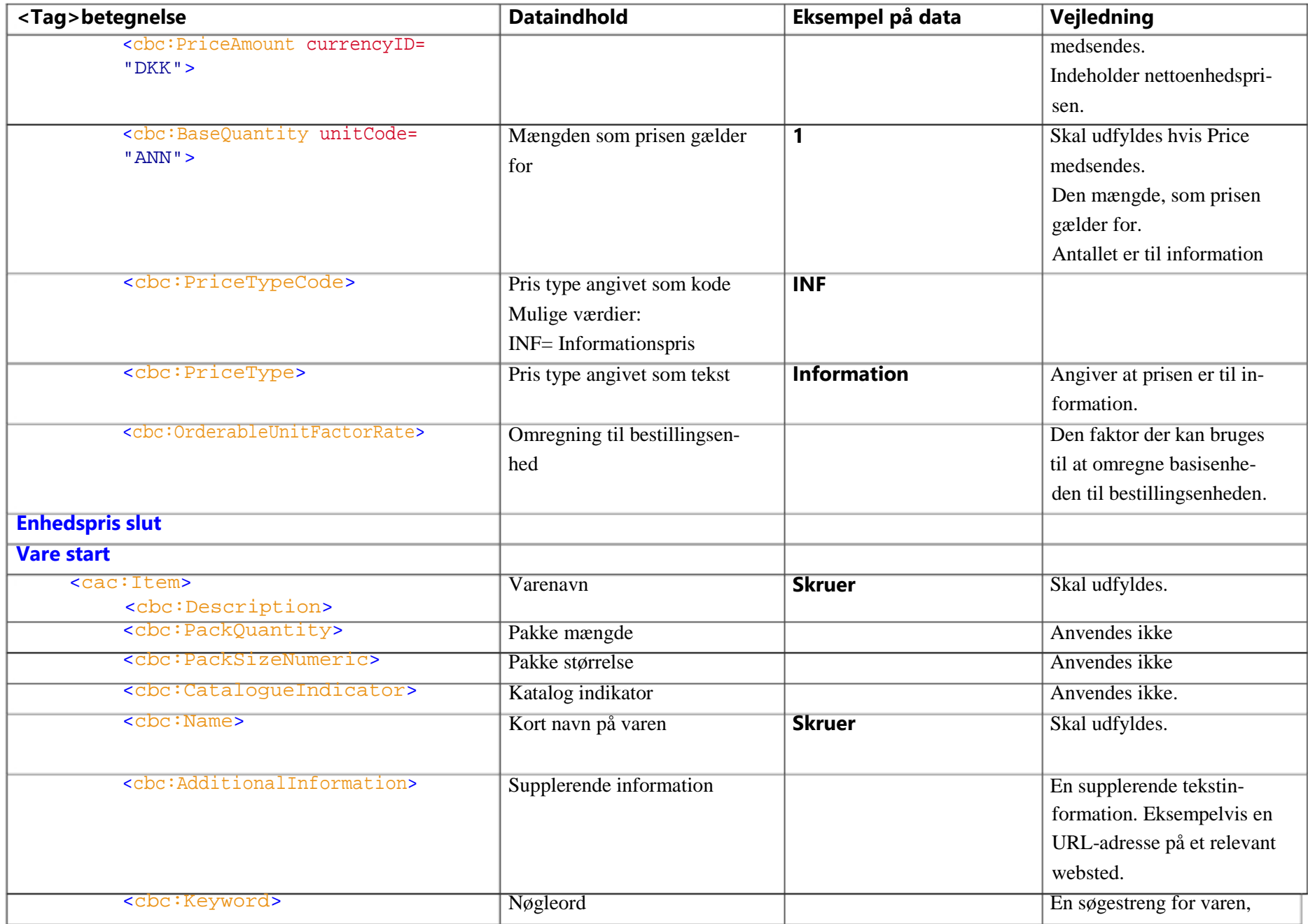

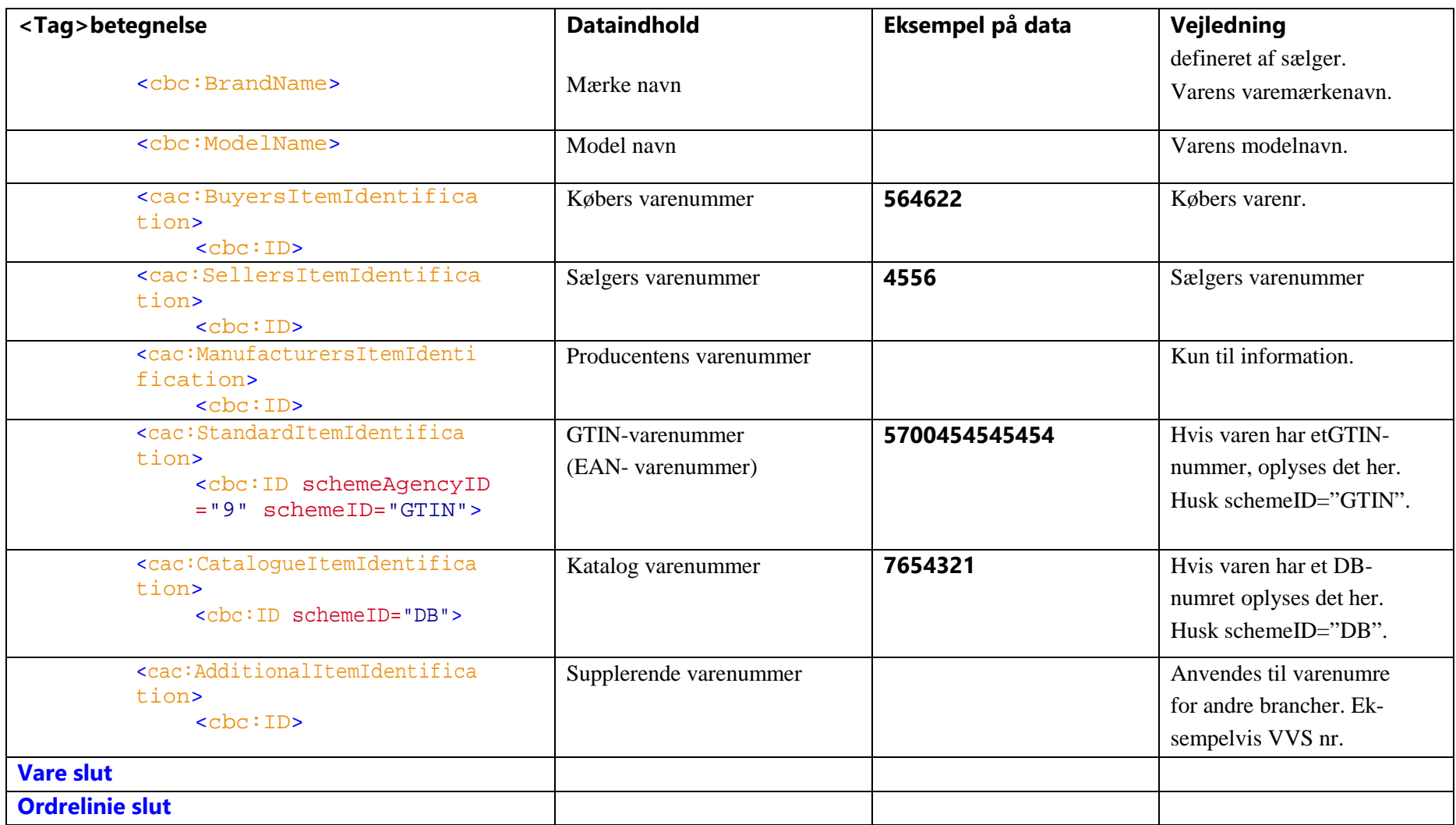